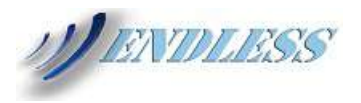

# Endless Map app di Personal Digital Archiving a disposizione di tutti

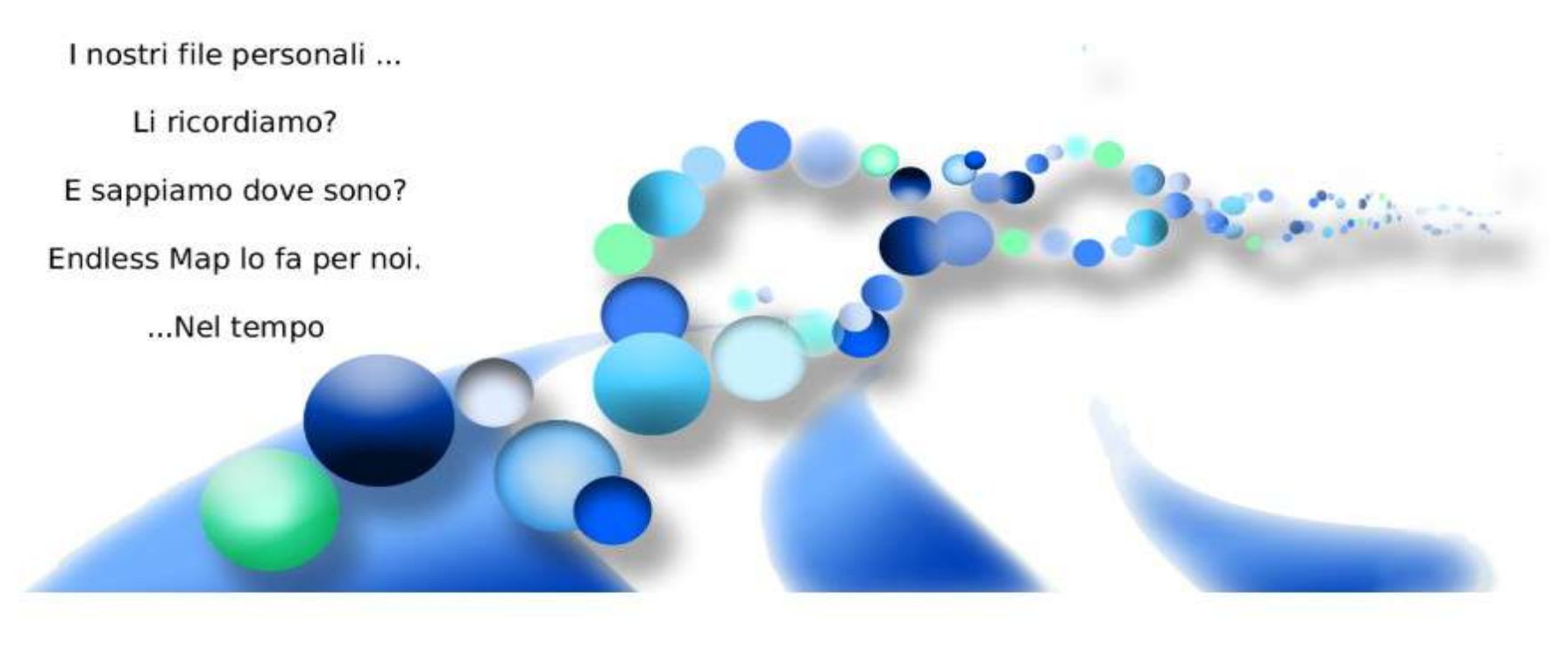

Franco Bazzigotti

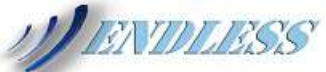

## Inventario dei dispositivi esplorati:

PC, smartphone, tablet, lettori ebook, dischi e pennette USB, CD/DVD/BluRay…

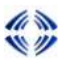

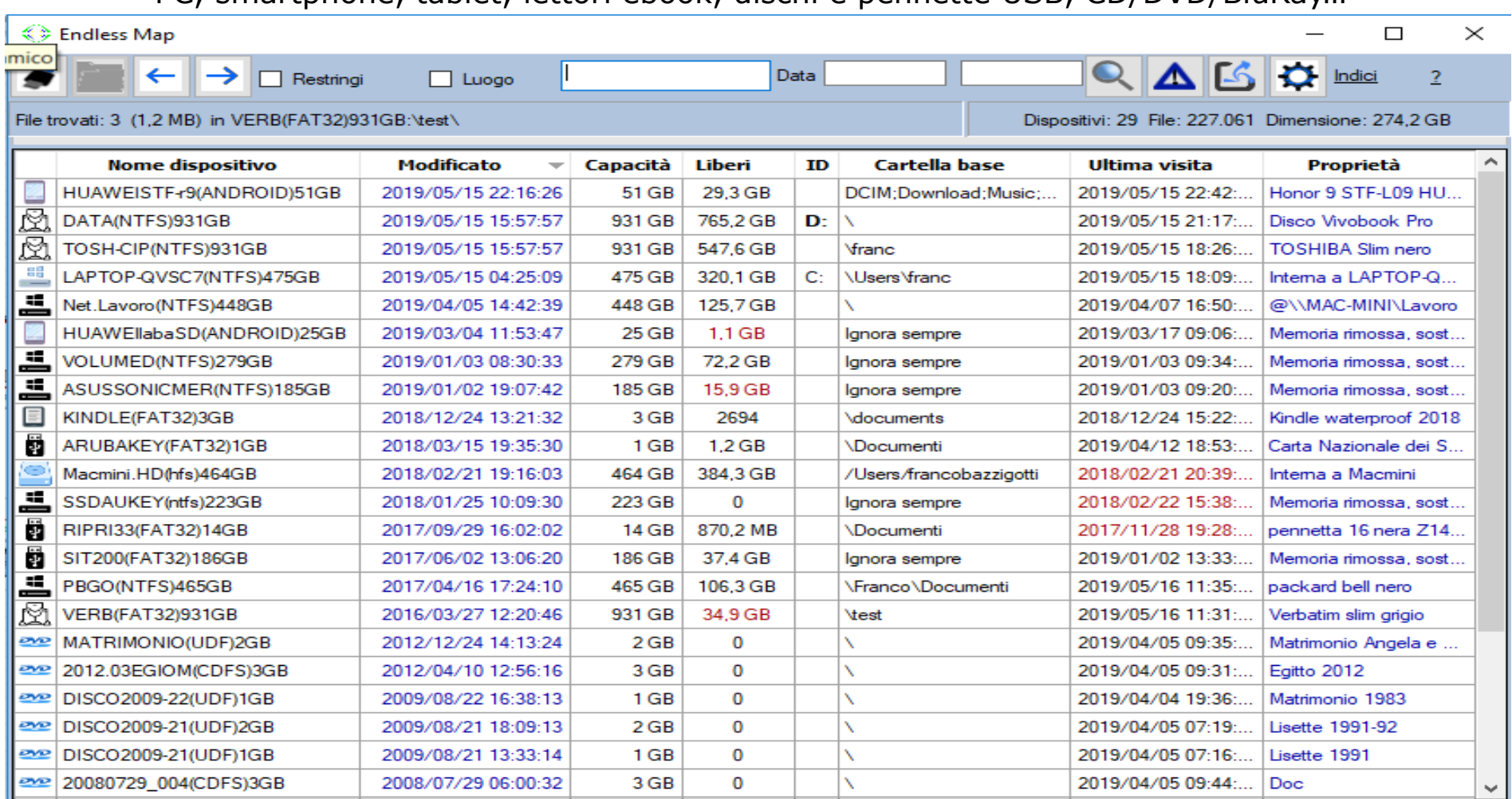

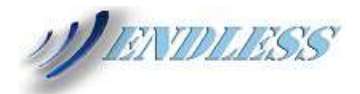

## Visualizzazione cartelle di un dispositivo

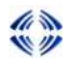

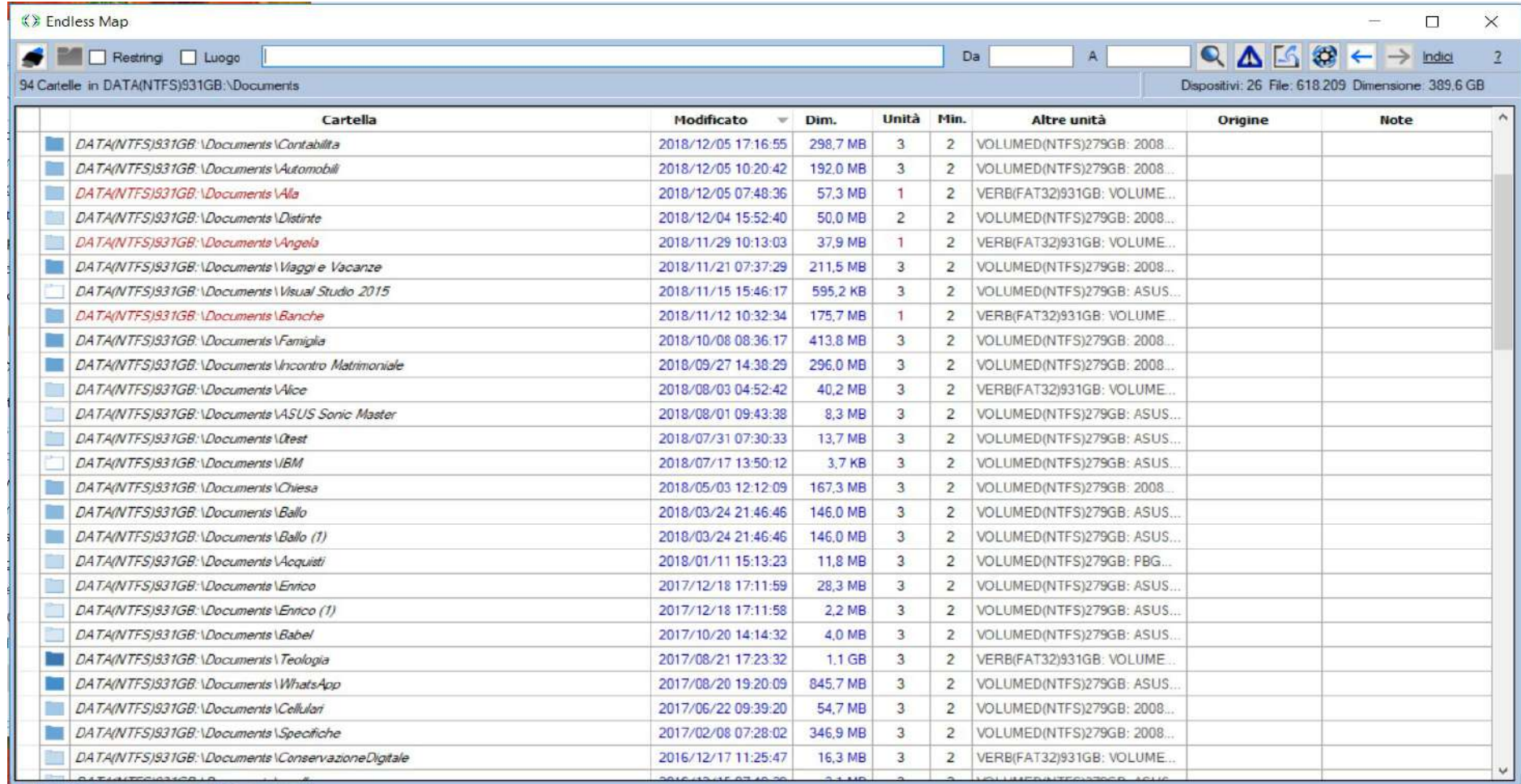

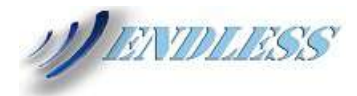

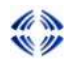

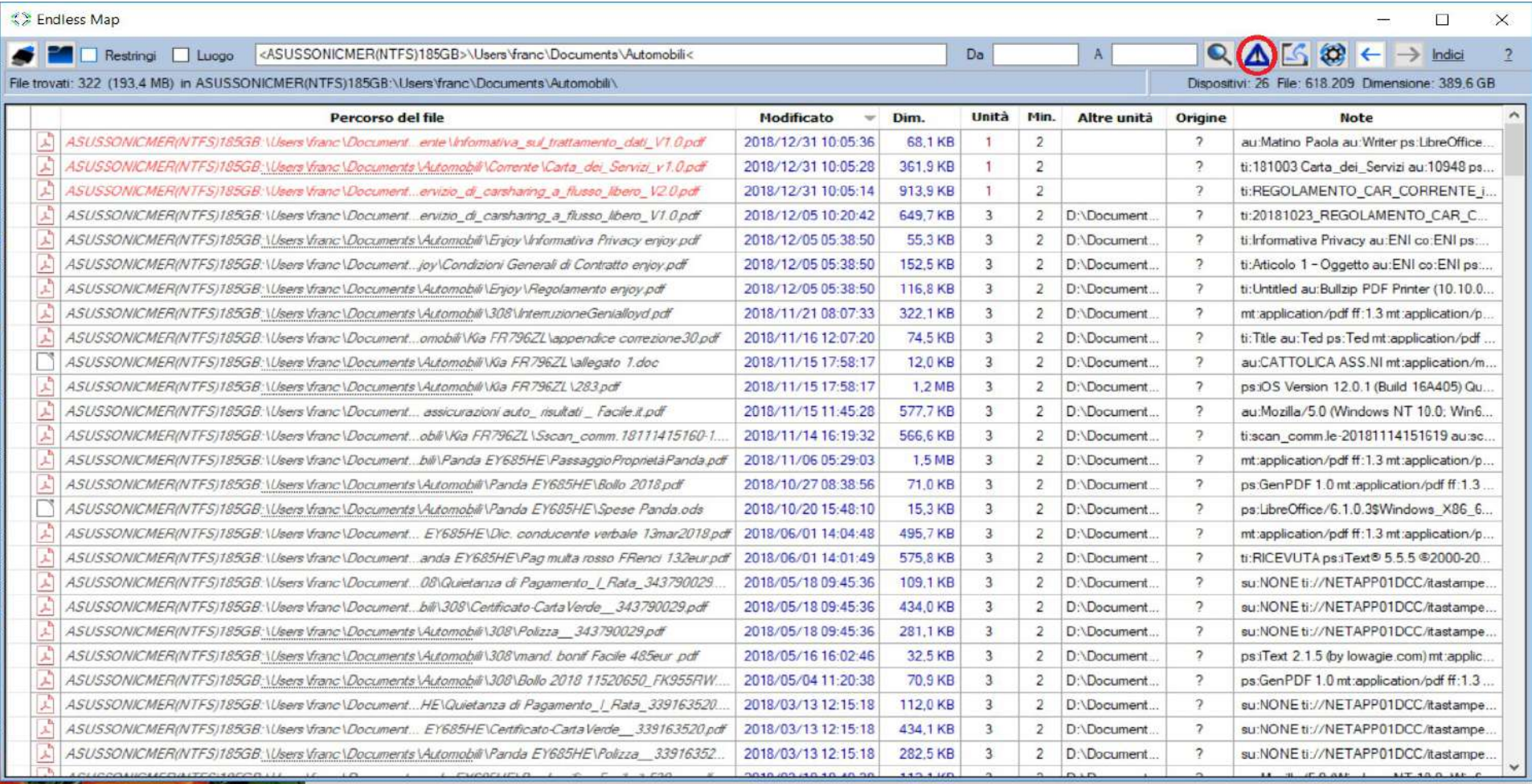

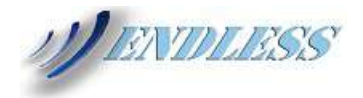

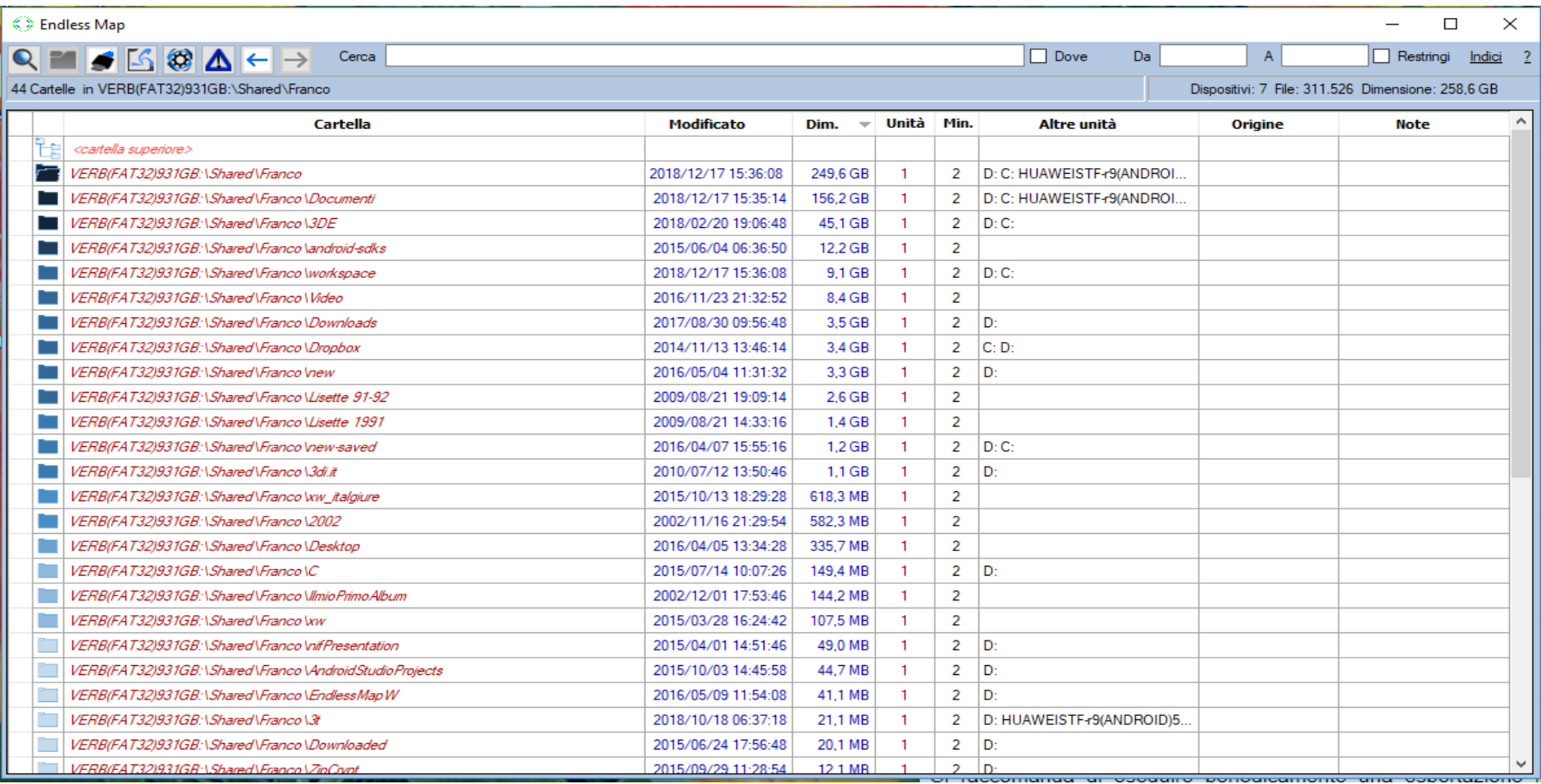

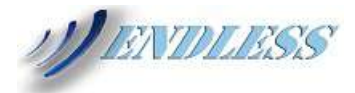

# Ricerca file per caratteri: inserendo ad esempio '*Primanot*'

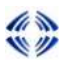

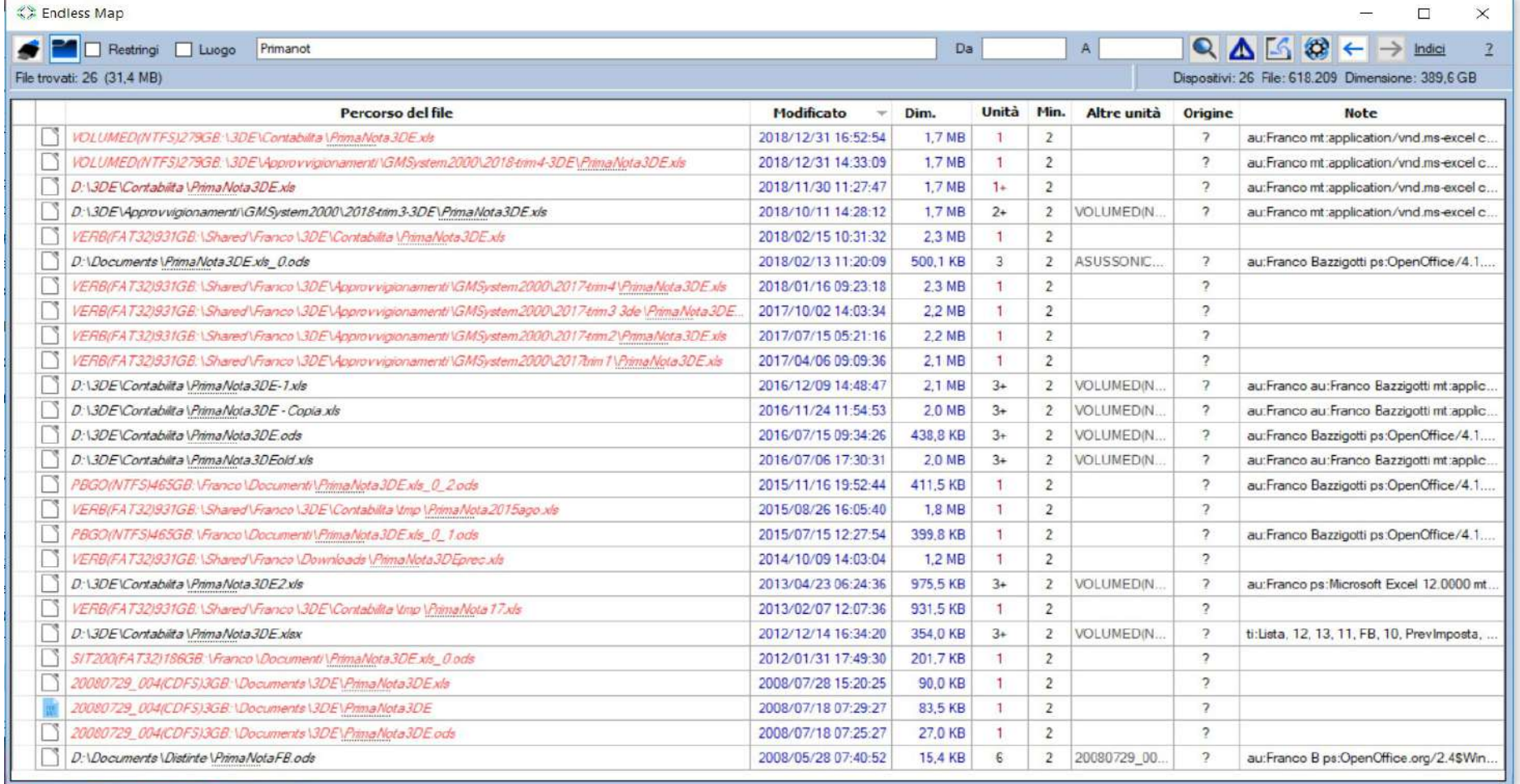

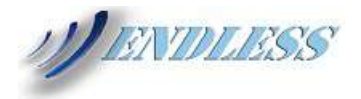

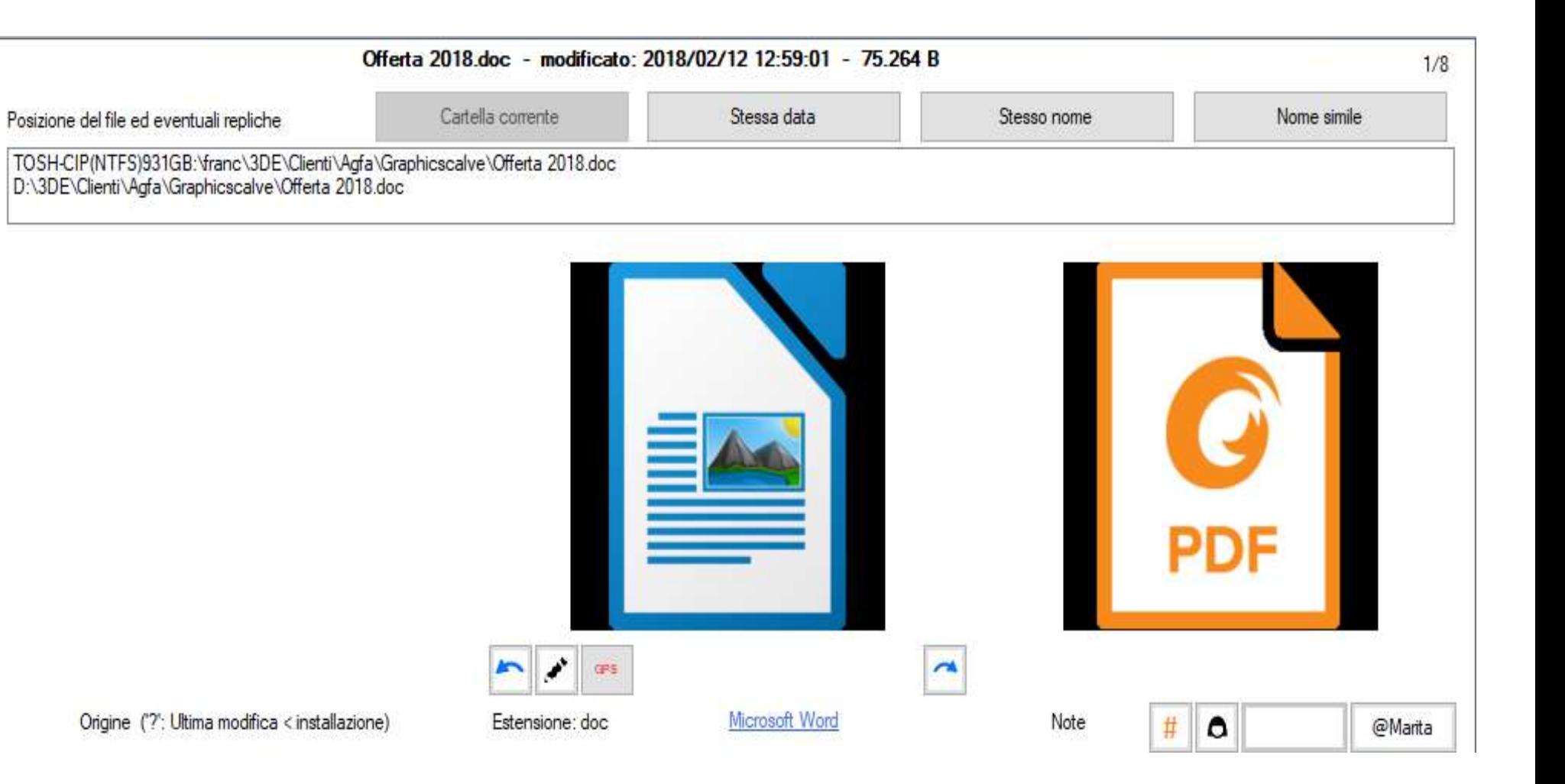

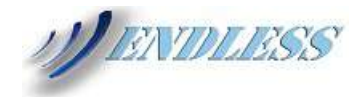

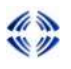

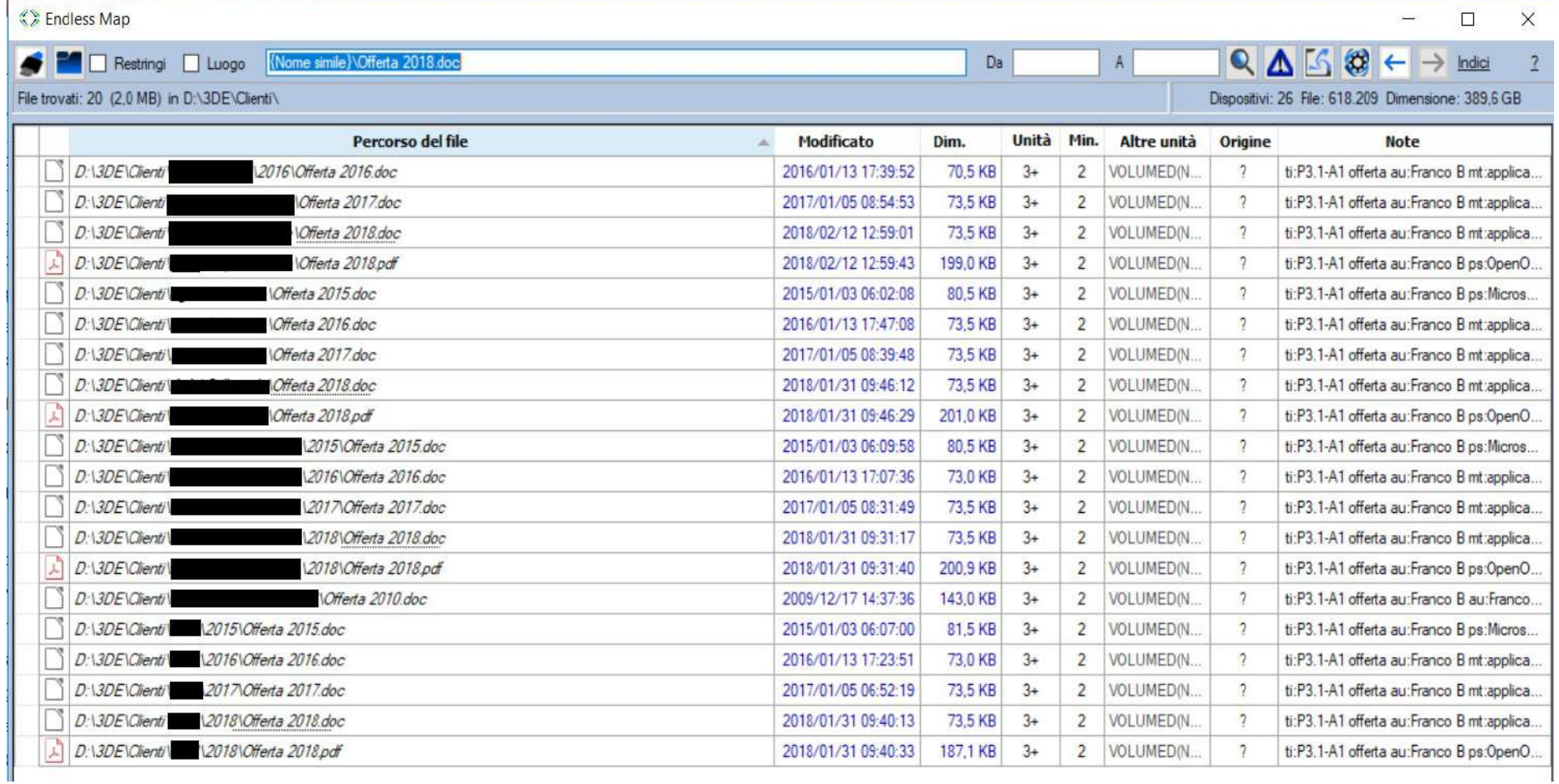

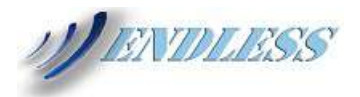

### Visualizzazione locazioni del file

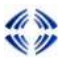

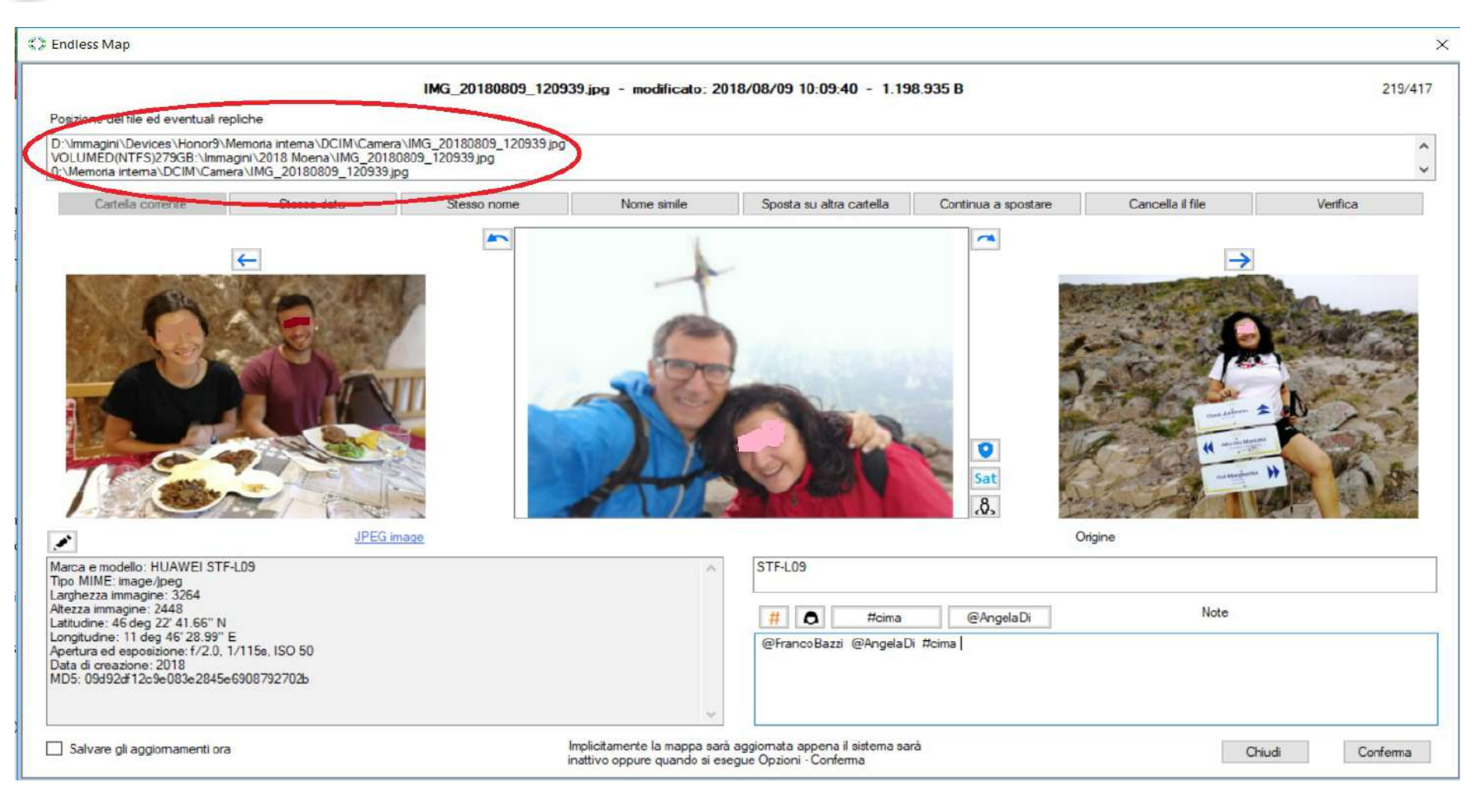

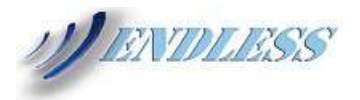

# Esempi di indici disponibili

Chiudi

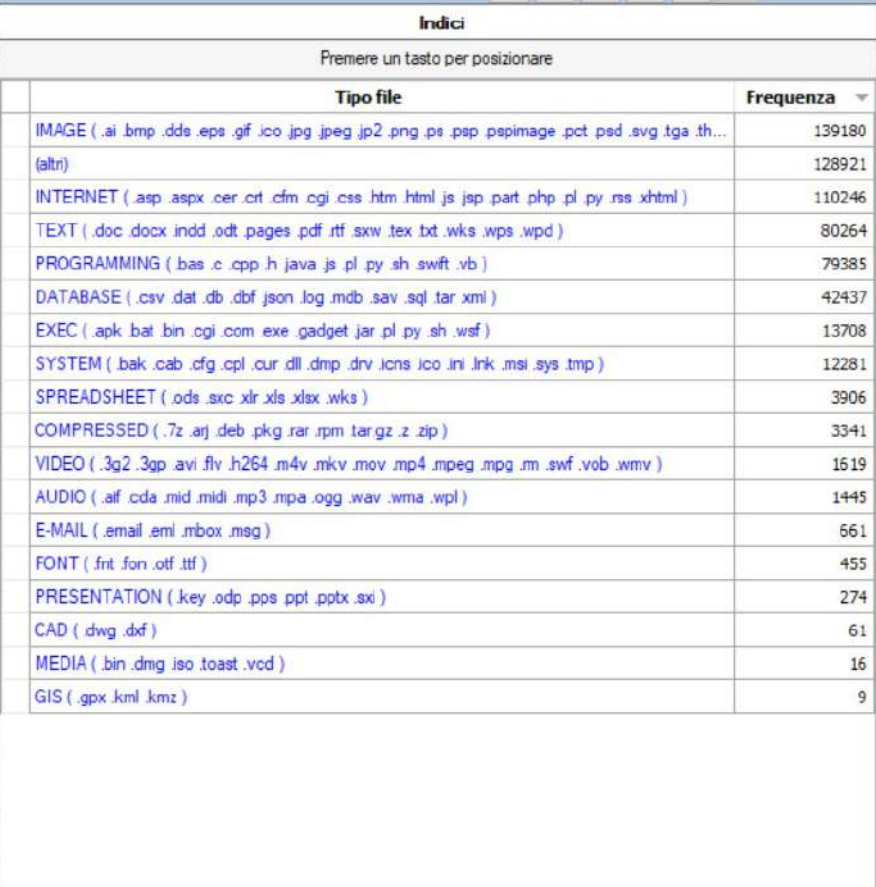

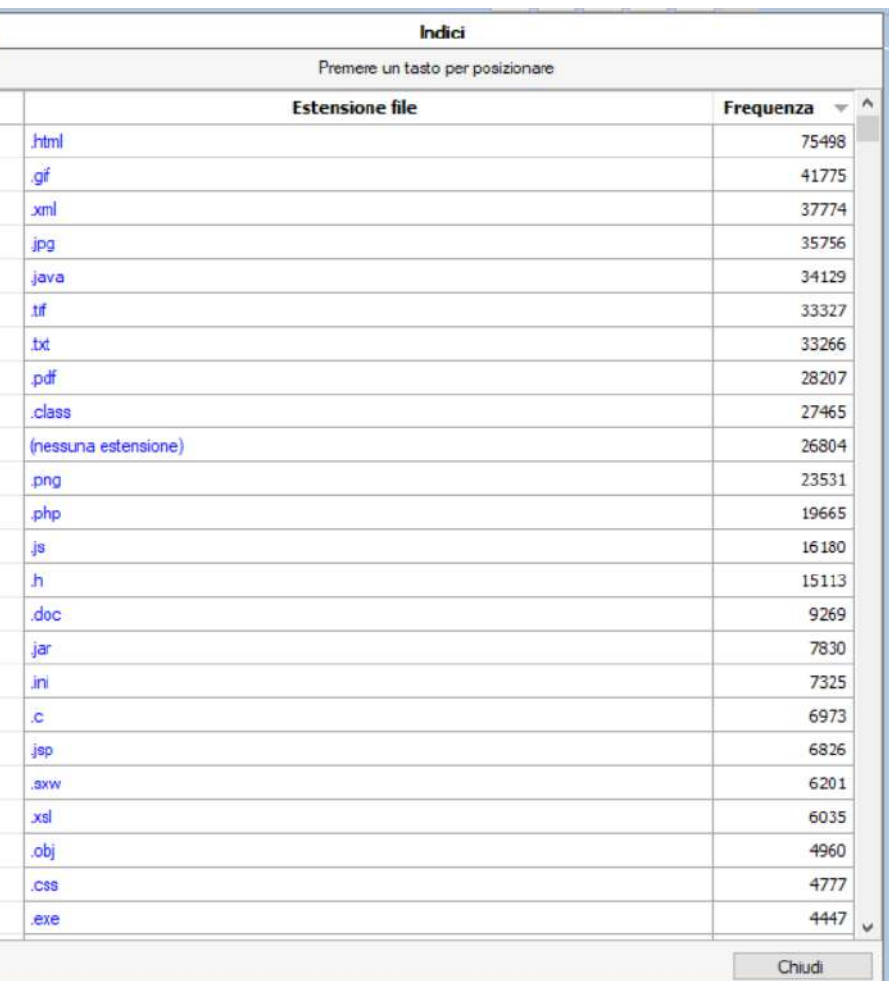

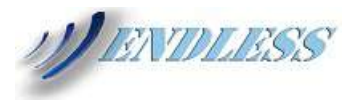

# Esempi di indici disponibili (2)

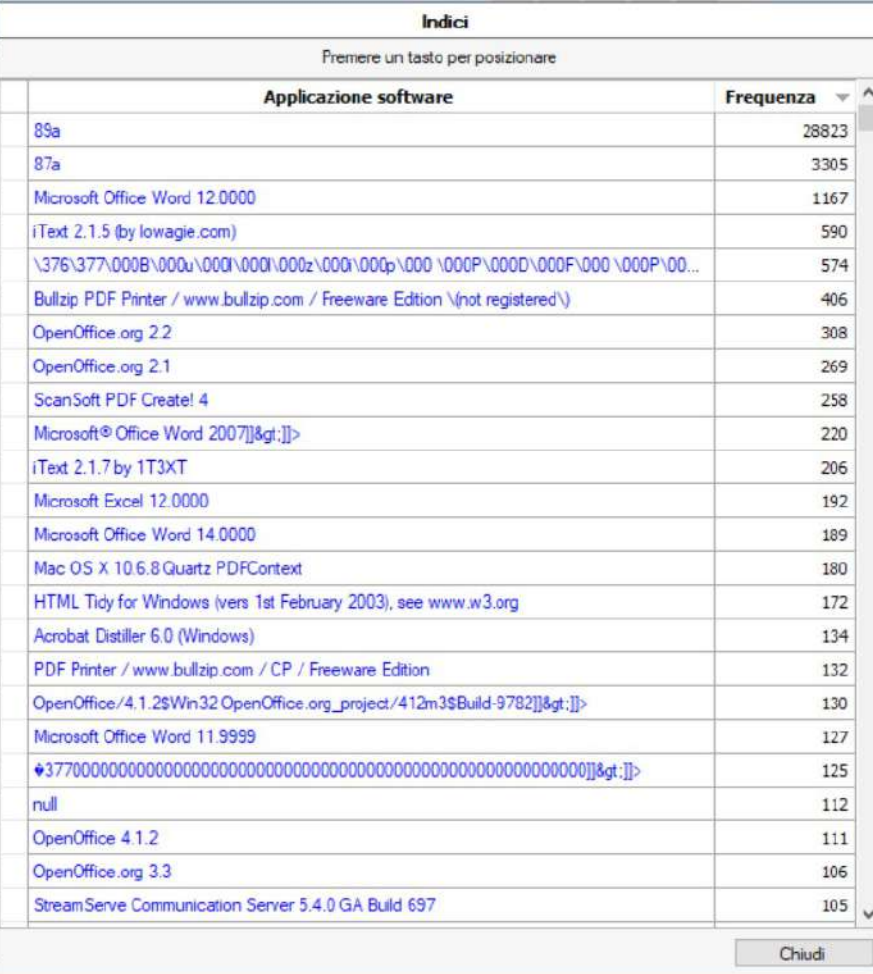

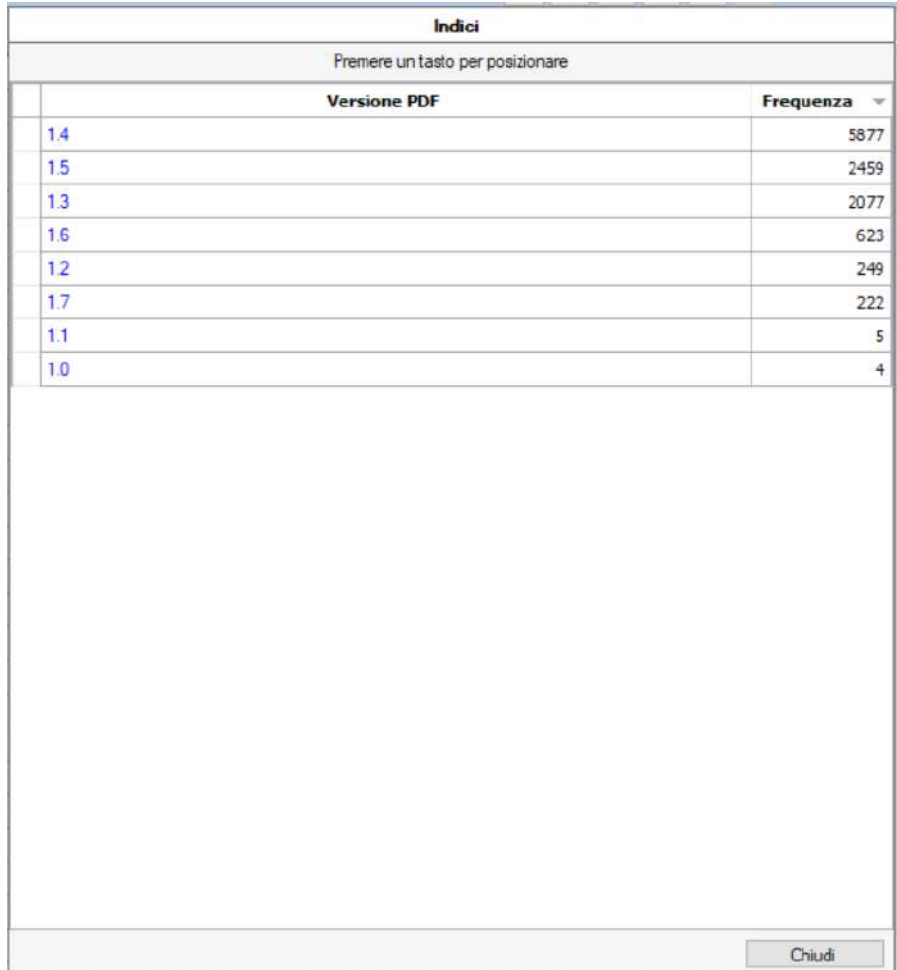

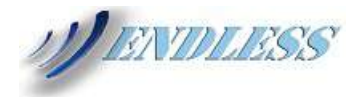

# Associazione hashtag e persone ai file

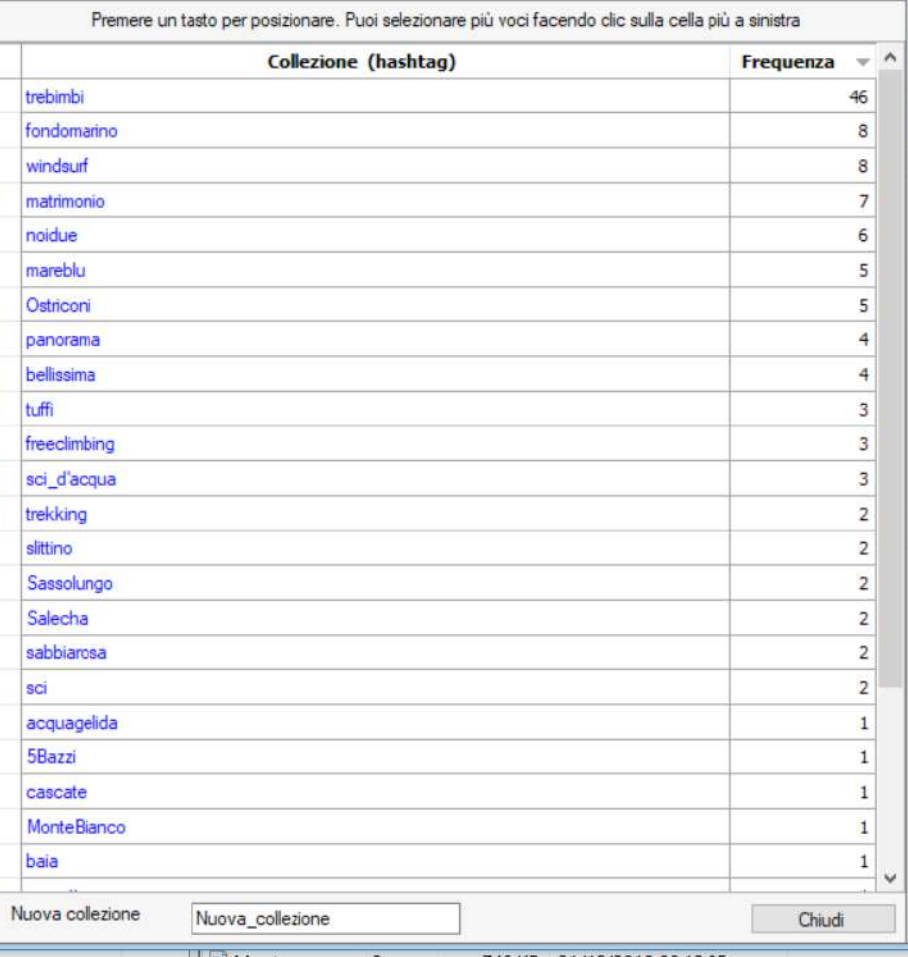

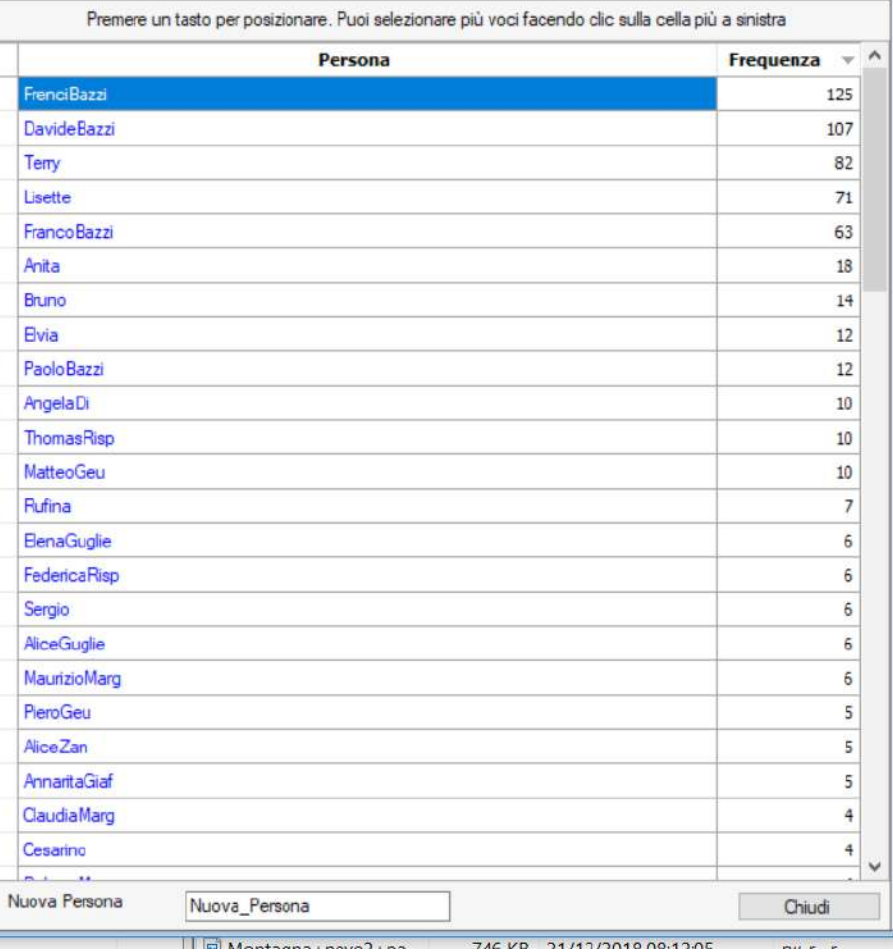

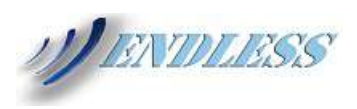

Backup automatico all'inserimento di un dato dispositivo Al esempio appena connesso uno smartphone... copia i *nuovi* file presenti in

*DCIM,Downloads,...WhatsApp...* su una cartella predisposta,

ad esempio [D:\Caricamento](file:///D:/Caricamento) *da dispositivi\PhoneABC*

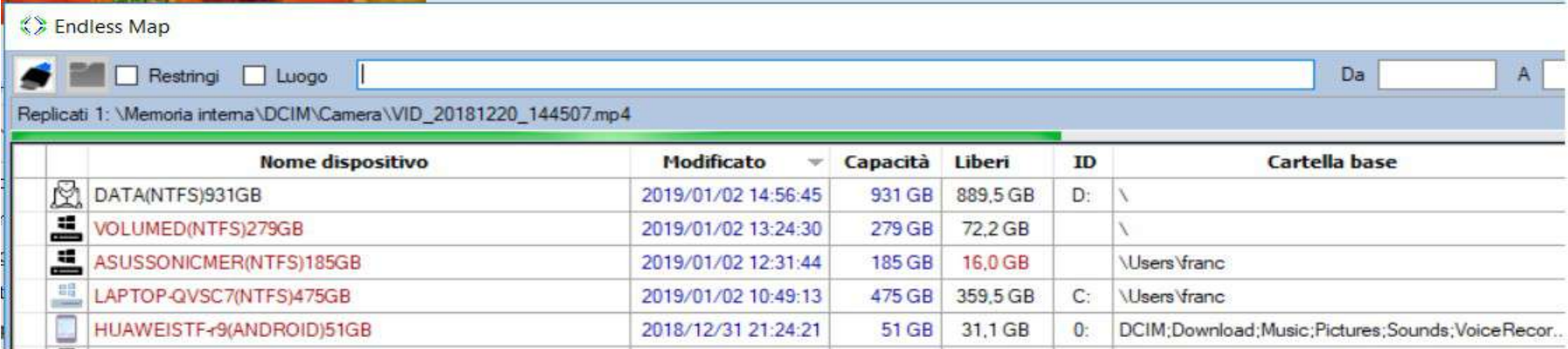

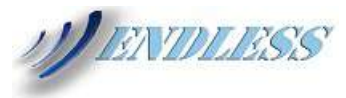

# Ricerca per persona: Impostando ad esempio @*Davide*

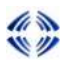

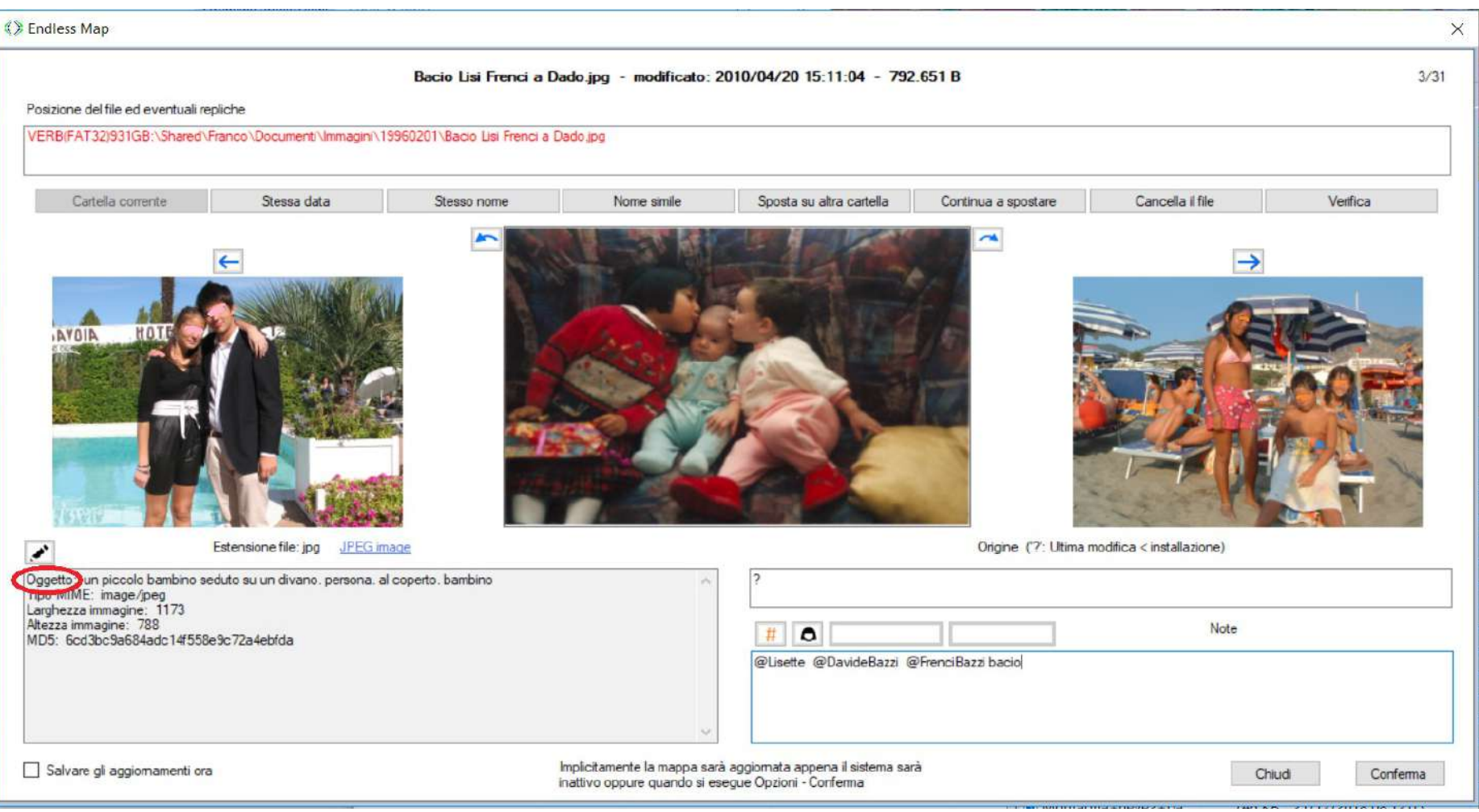

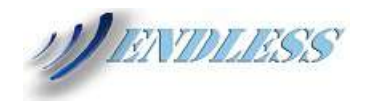

# Ricerca per Luogo: *Canazei*

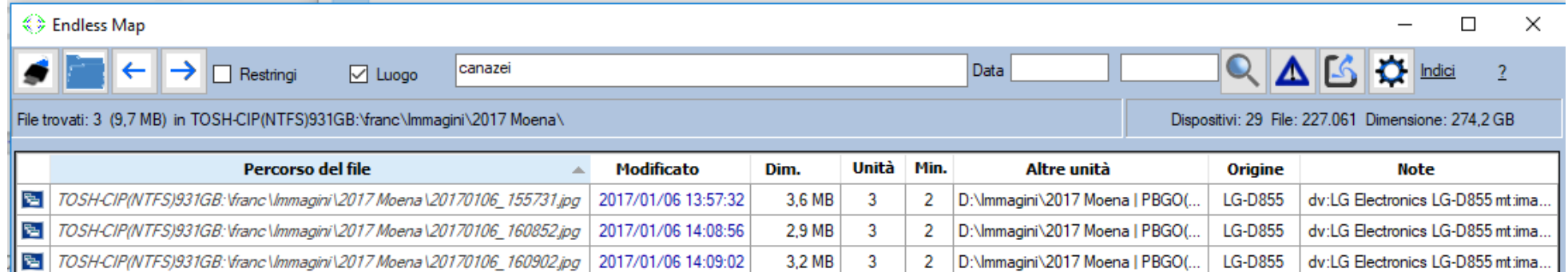

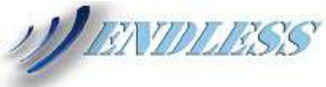

### Visualizzazione di dettaglio

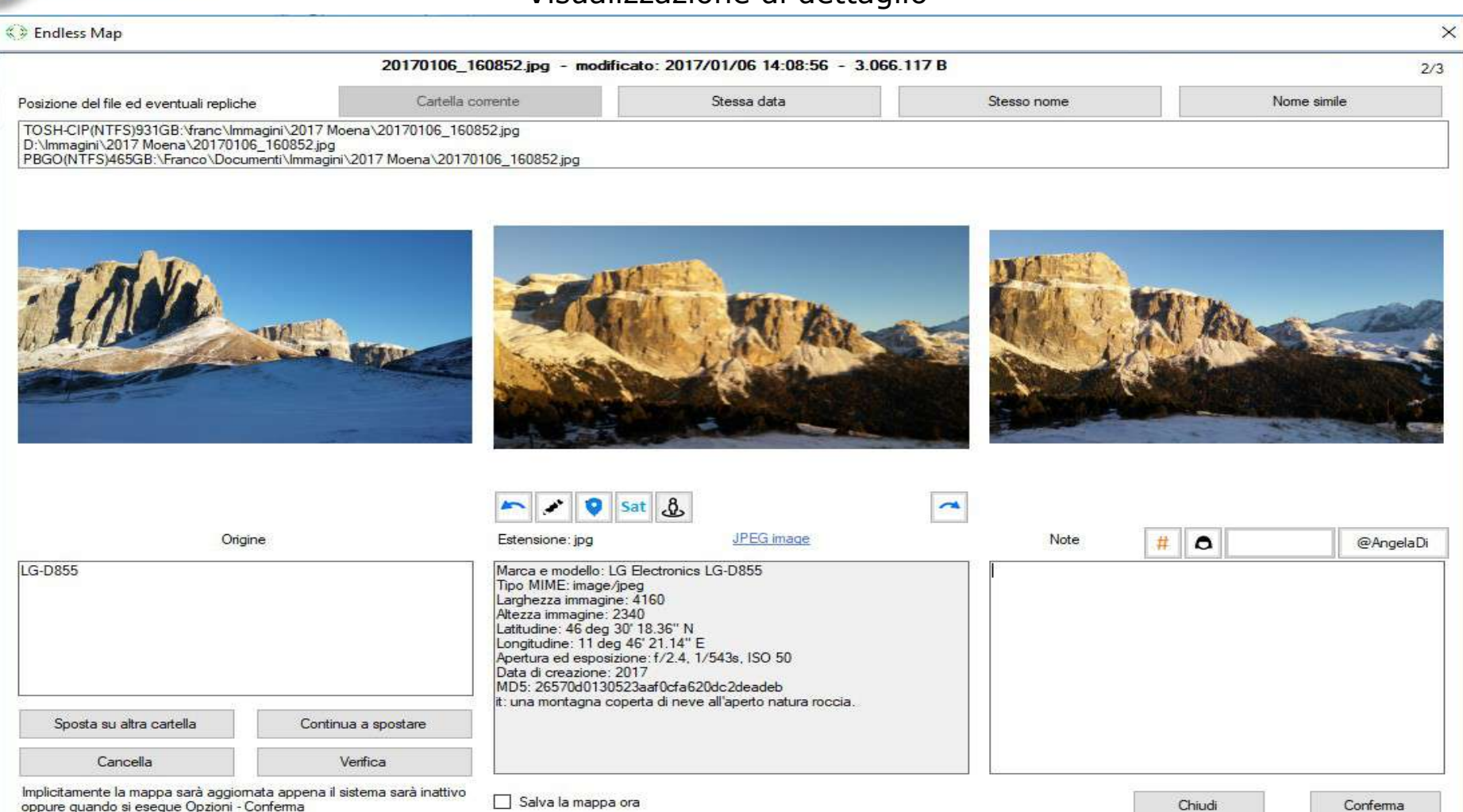

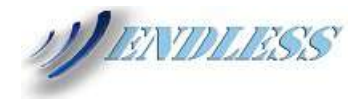

### Georeferezazione di immagini sprovviste di posizione

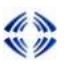

Endless Map  $\times$ 2011-08-20 17.JPG - modificato: 2011/08/20 08:44:48 - 565.503 B 10/80 Posizione del file ed eventuali repliche Cartella corrente Stessa data Stesso nome Nome simile PBGO(NTFS)465GB:\Franco\Documenti\Immagini\1991 Perù\2011-08-20\_17.JPG Posizione geografica Lima la-lima **A** limasol k 'rasni-limani abreu-i-lima montelimar gorad kelimaneh mongtellimaleu lima limasolis quelimane Annulla liman Origine ('?': Ultima modifica < installazione)  $\bullet$ # willimantic  $\checkmark$ Conferma limae MD5: 2ebe2f652e867d06b727acfb5ff4ab9e it: un gruppo di persone in posa per la fotocamera Sposta su altra cartella Continua a spostare Cancella Verifica Implicitamente la mappa sarà aggiornata appena il sistema sarà inattivo Salva la mappa ora oppure quando si esegue Opzioni - Conferma Chiudi Conferma

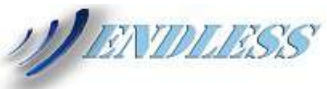

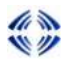

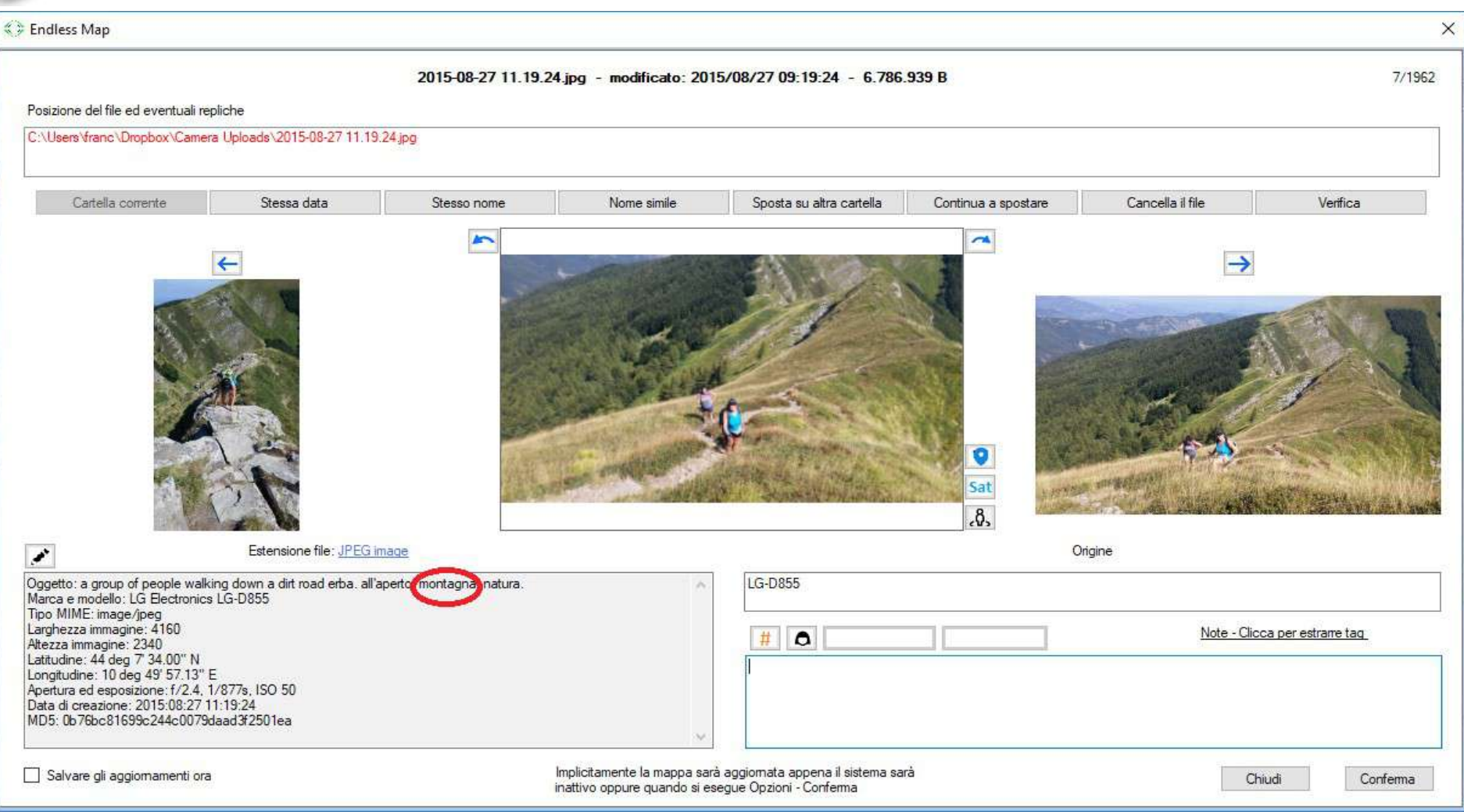

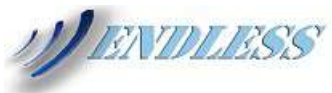

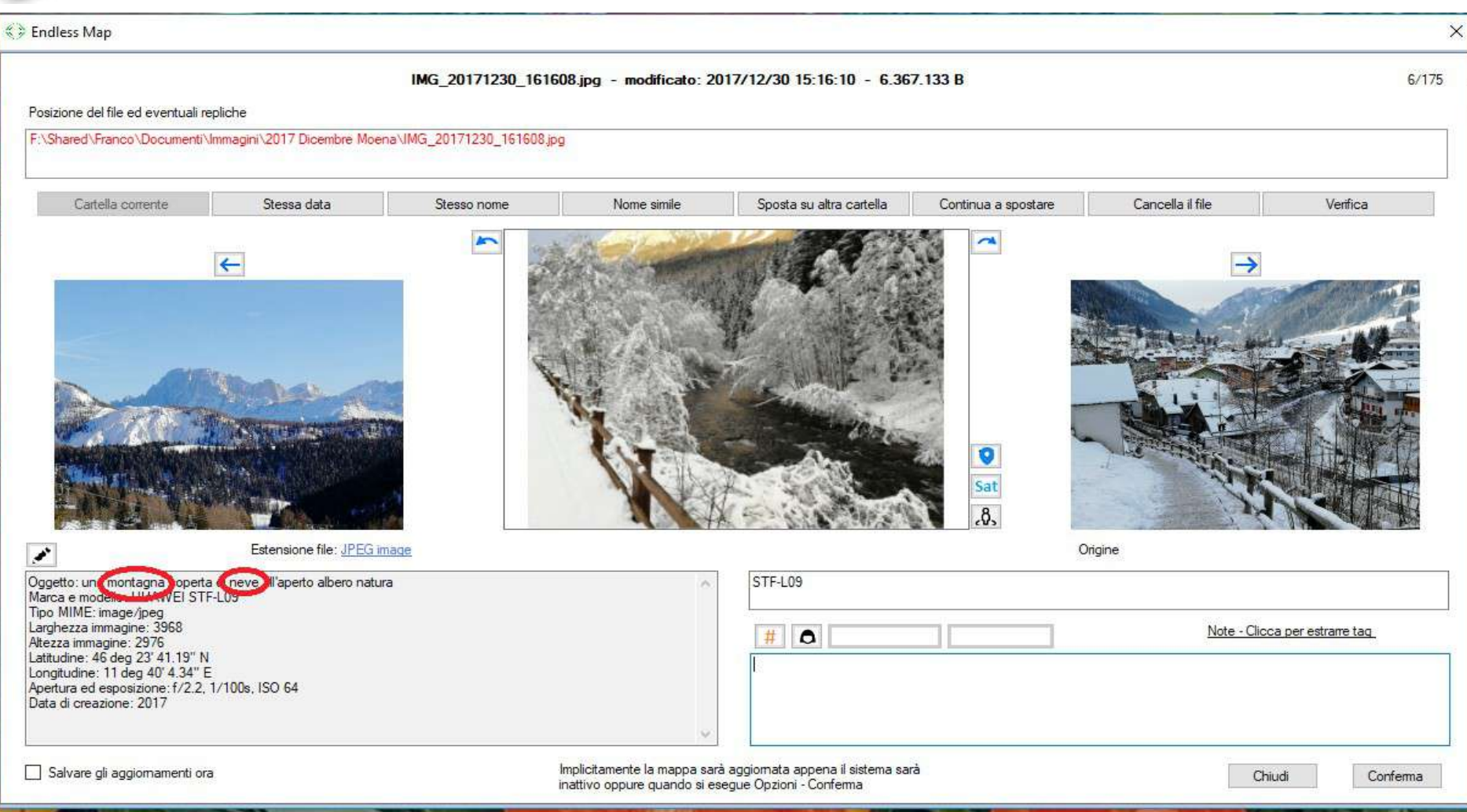

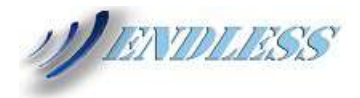

# **NAVIOLESS** Navigazione dalla posizione di scatto immagine alla mappa geografica

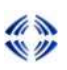

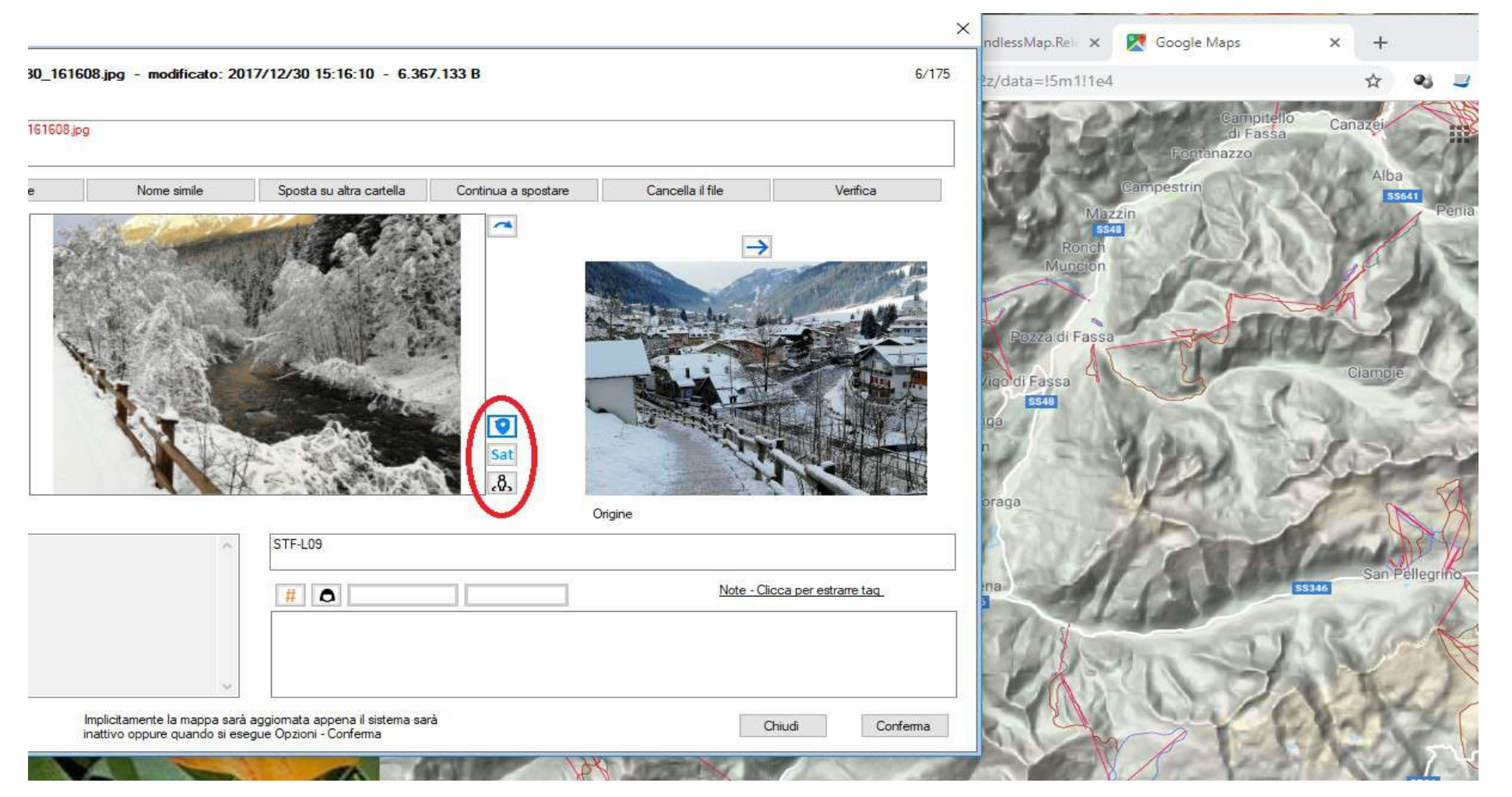

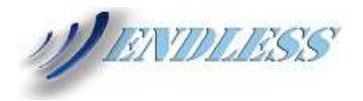

### Navigazione verso la mappa *Sat* o *Street View*

 $\mathbb{Z}$  $\mathbf{w}$ 

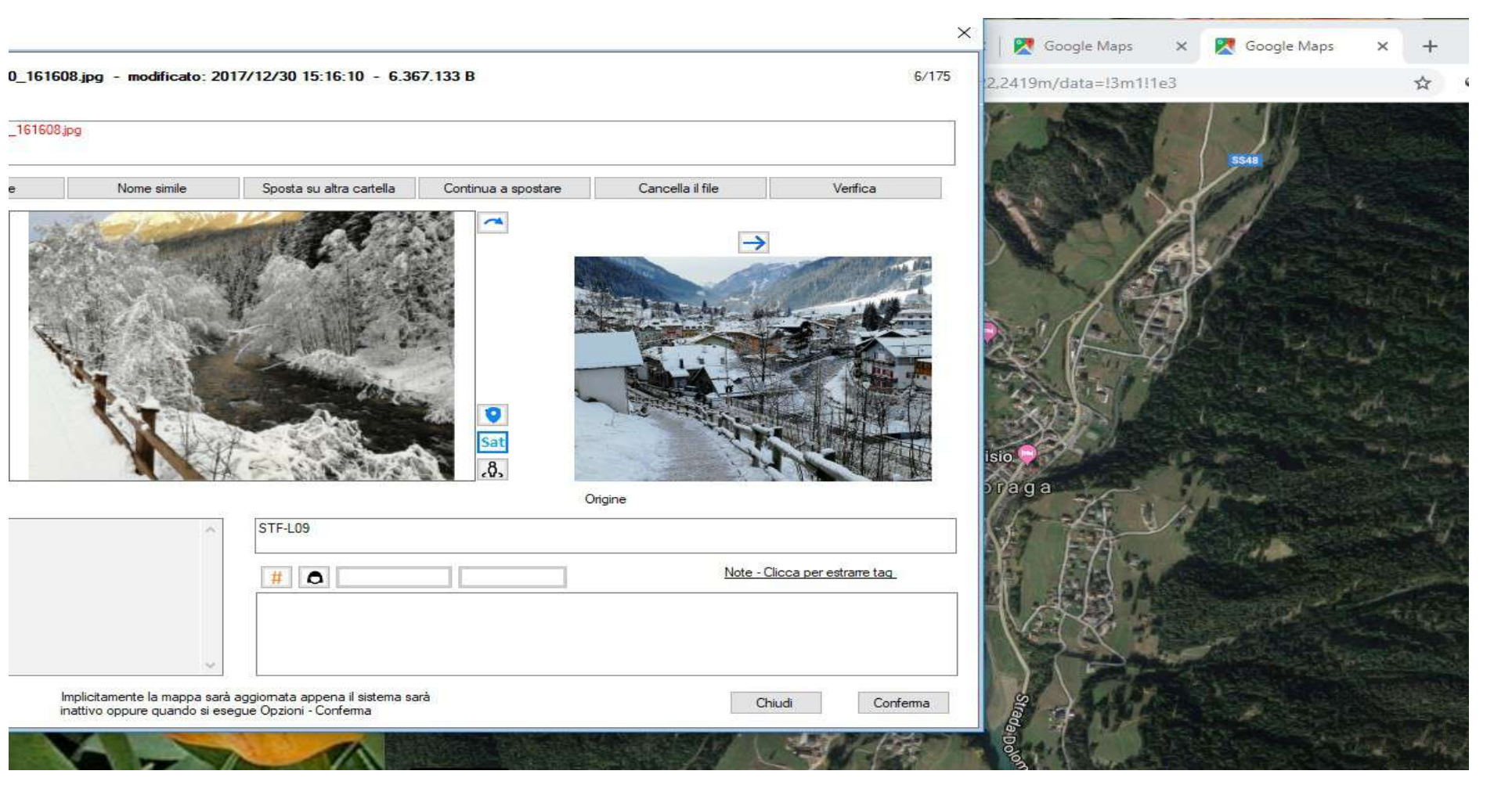

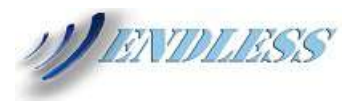

### Basta cliccare qui per vedere com'è ora su Street View

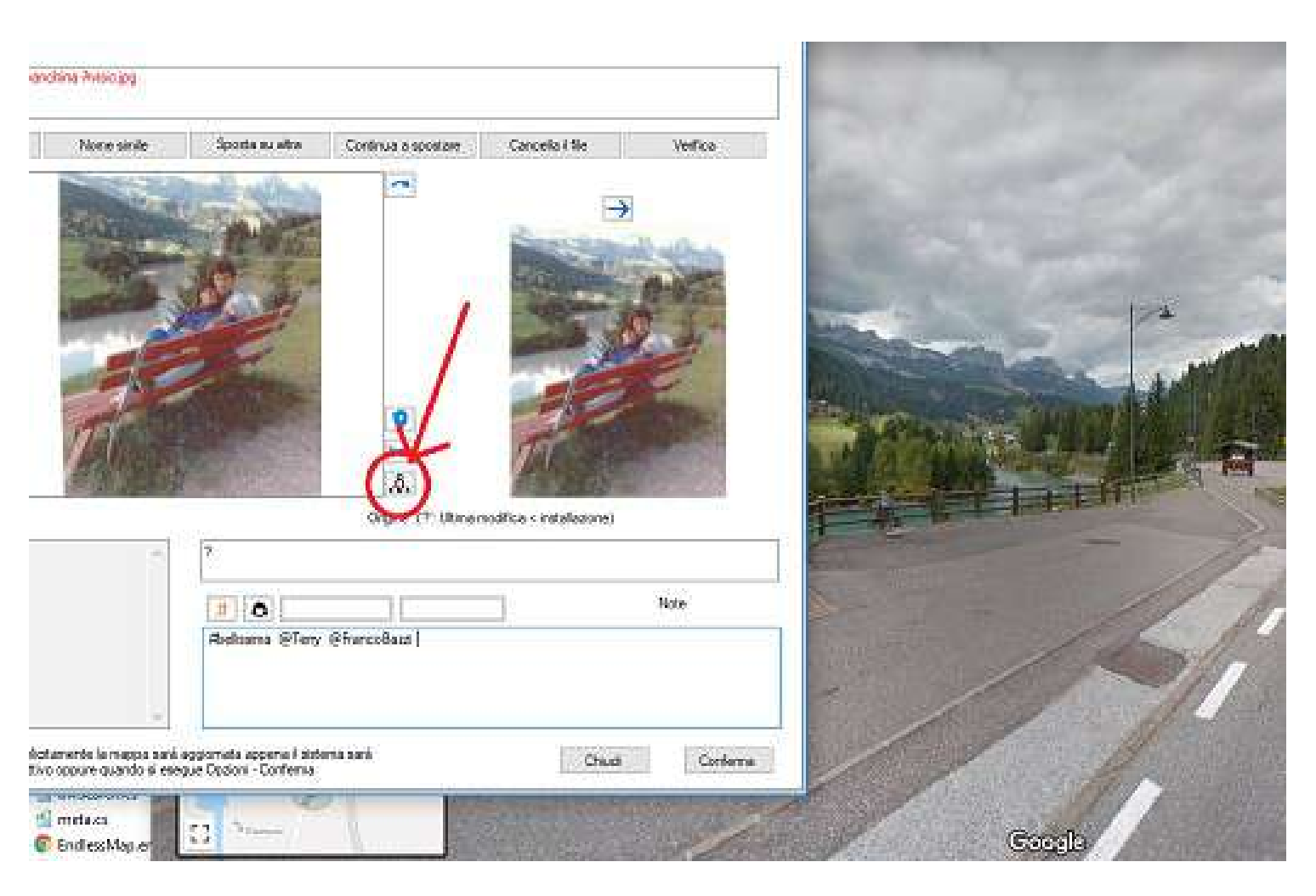

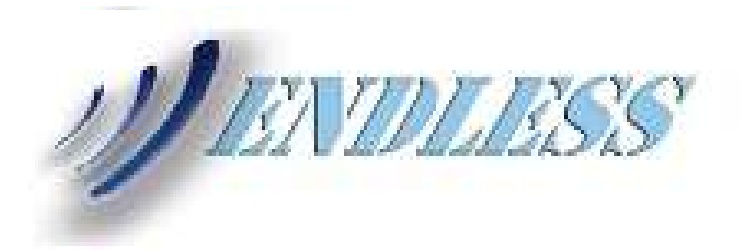

# Endless Map Enterprise 2.3.7073.31005

Autorizzato a 1 3D Endless S.R.L. via Larga

# 3D ENDLESS S.R.L.

Tutti i diritti sono riservati

Unità di memoria: 6 Totale File: 32 873 Dimensione: 258.0 GB Totale di file salvati su una sola unità di memoria: 786 (2%) Dimensione totale dei file salvati su una sola unità di memoria: 22,6 GB (9%). Totale di file salvati su più di una unità di memoria: 32.087 (98%) Dimensione totale dei file salvati su più di una unità di memoria: 235,4 GB (91%) Totale di file duplicati sulla stessa unità: 12.835 (39%). Dimensione totale dei file duplicati sulla stessa unità: 84,1 GB (33%).

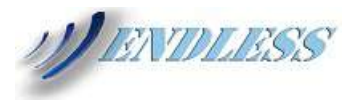

### Pulizia: Cartelle in ordine di dimensione

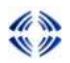

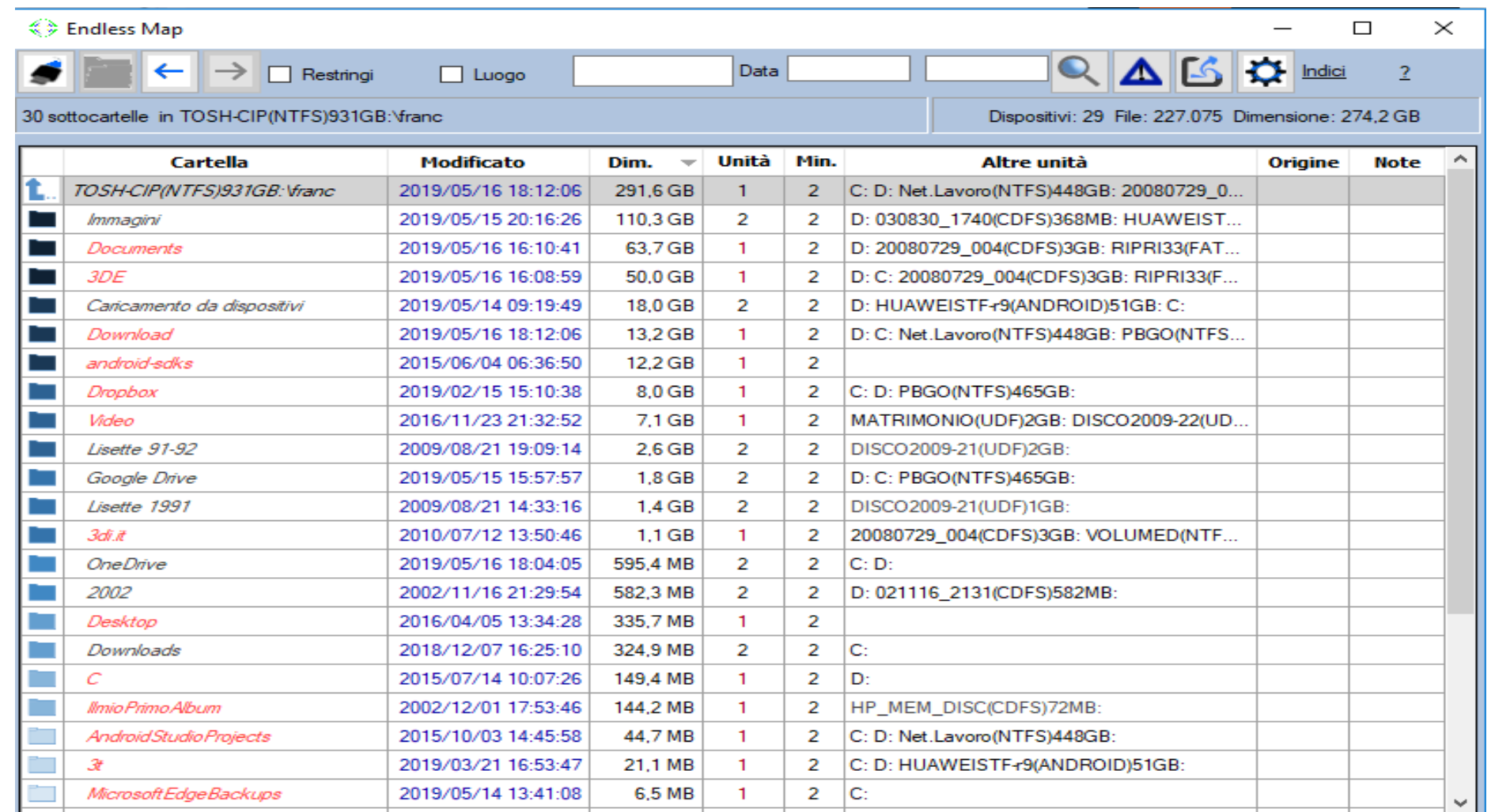

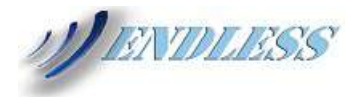

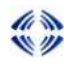

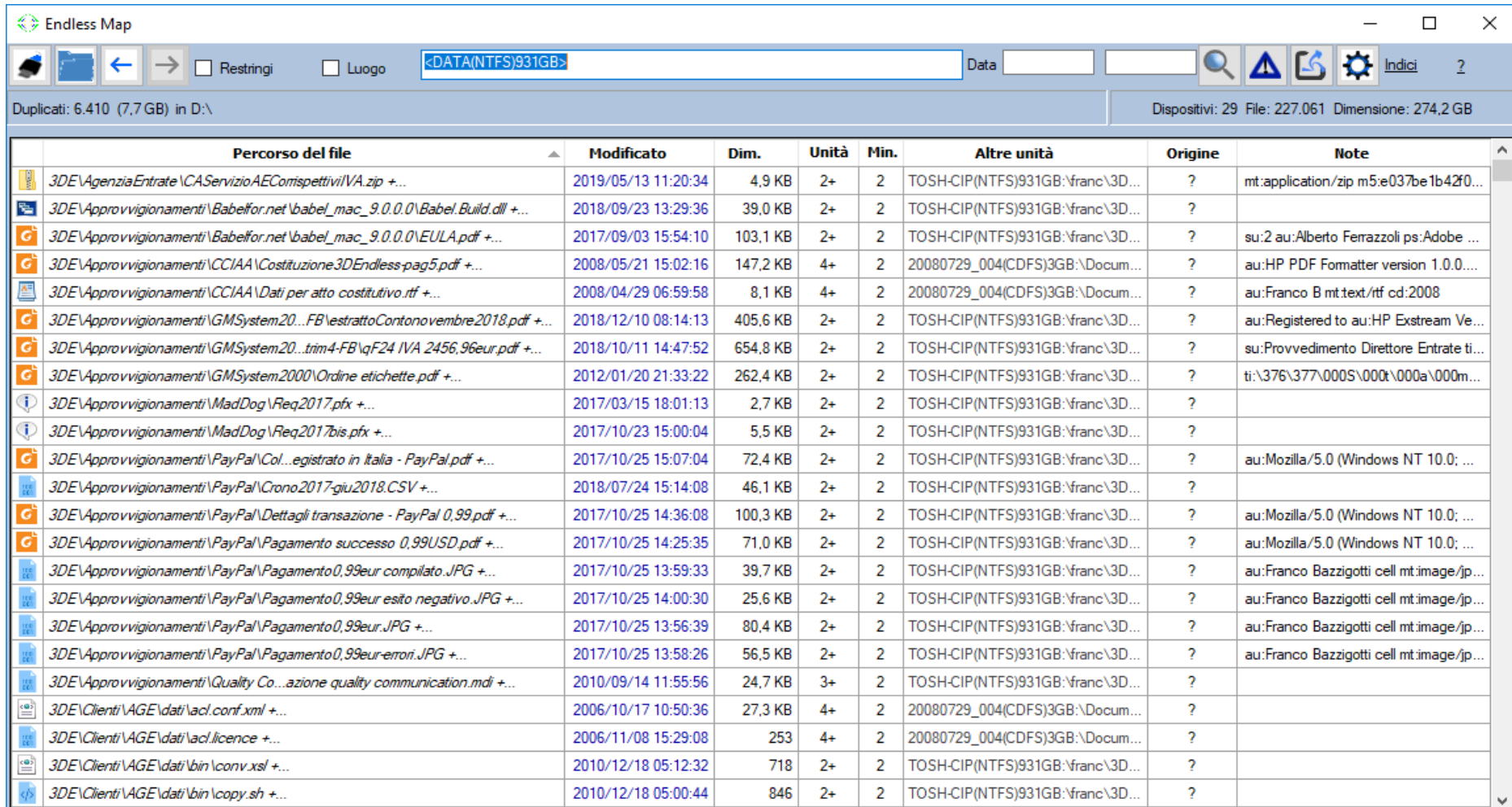

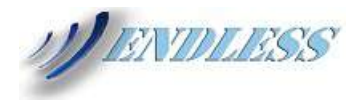

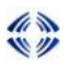

#### Sextendless Map

 $\times$  $\Box$ 

 $\overline{\phantom{0}}$ 

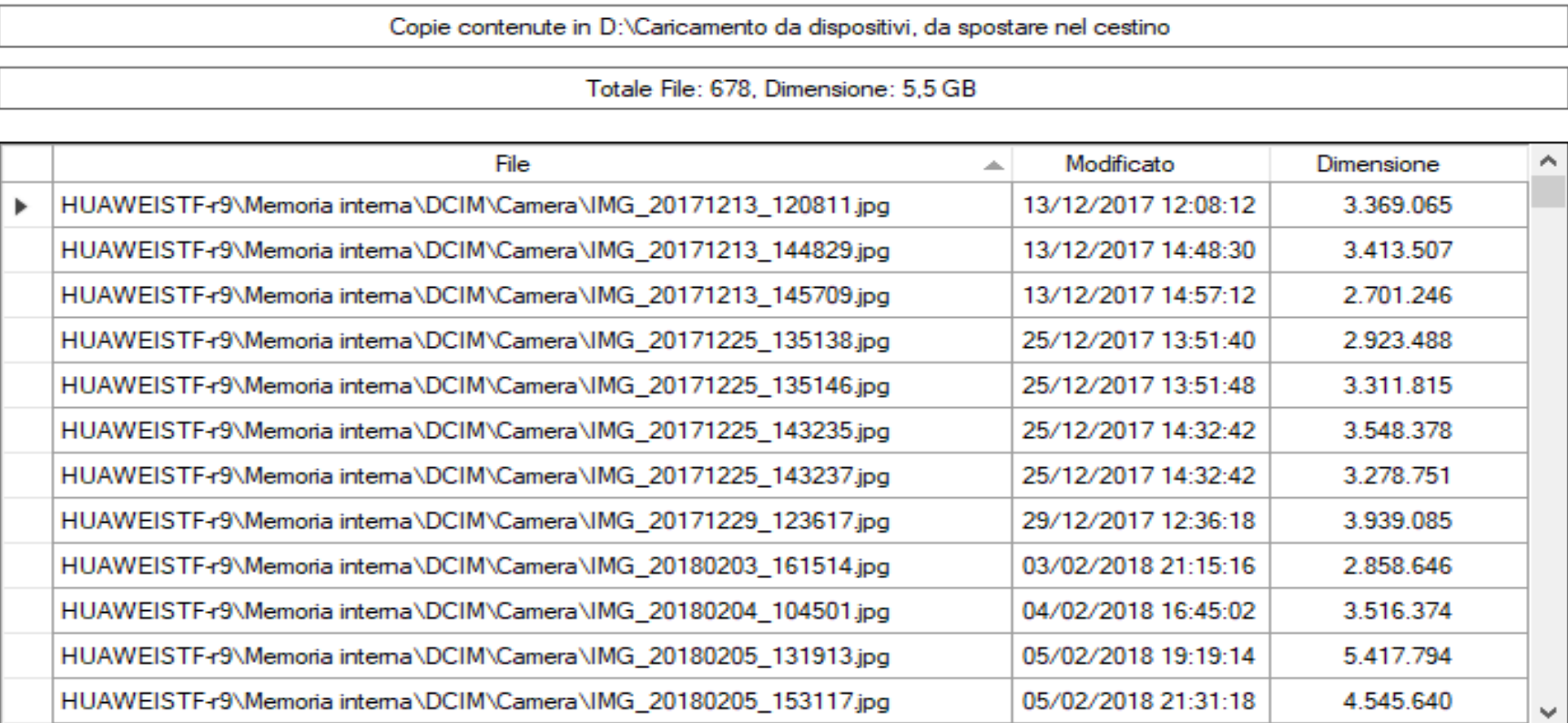

Annulla

Conferma

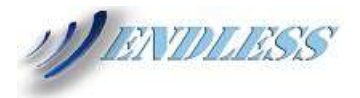

### Selezione e Scarto: Cancella file obsoleti

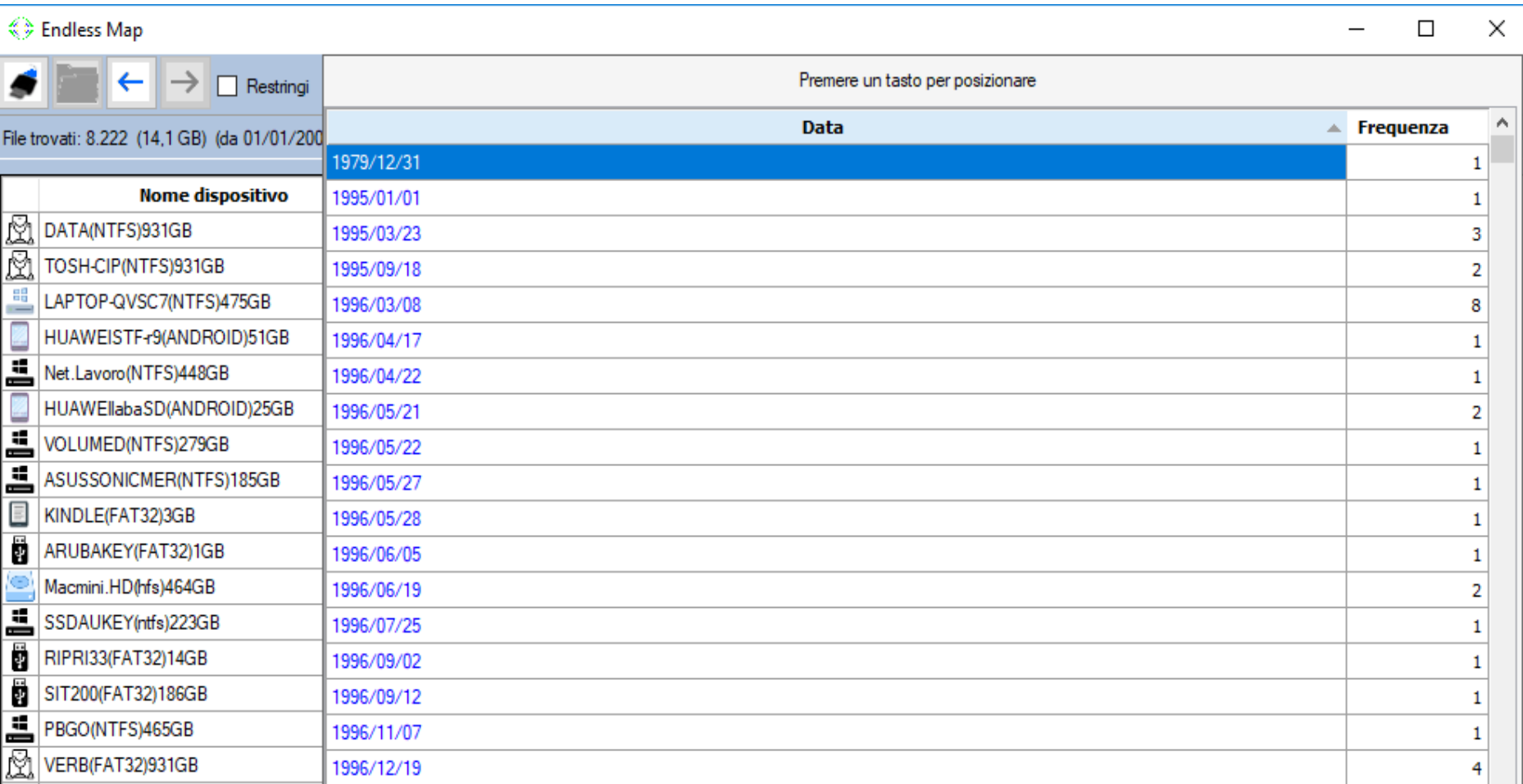

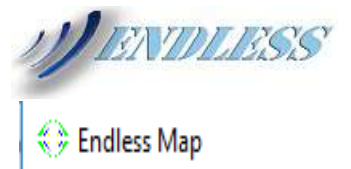

### Selezione e Scarto: Cancella o riversa formati obsoleti

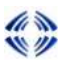

X  $\Box$ 

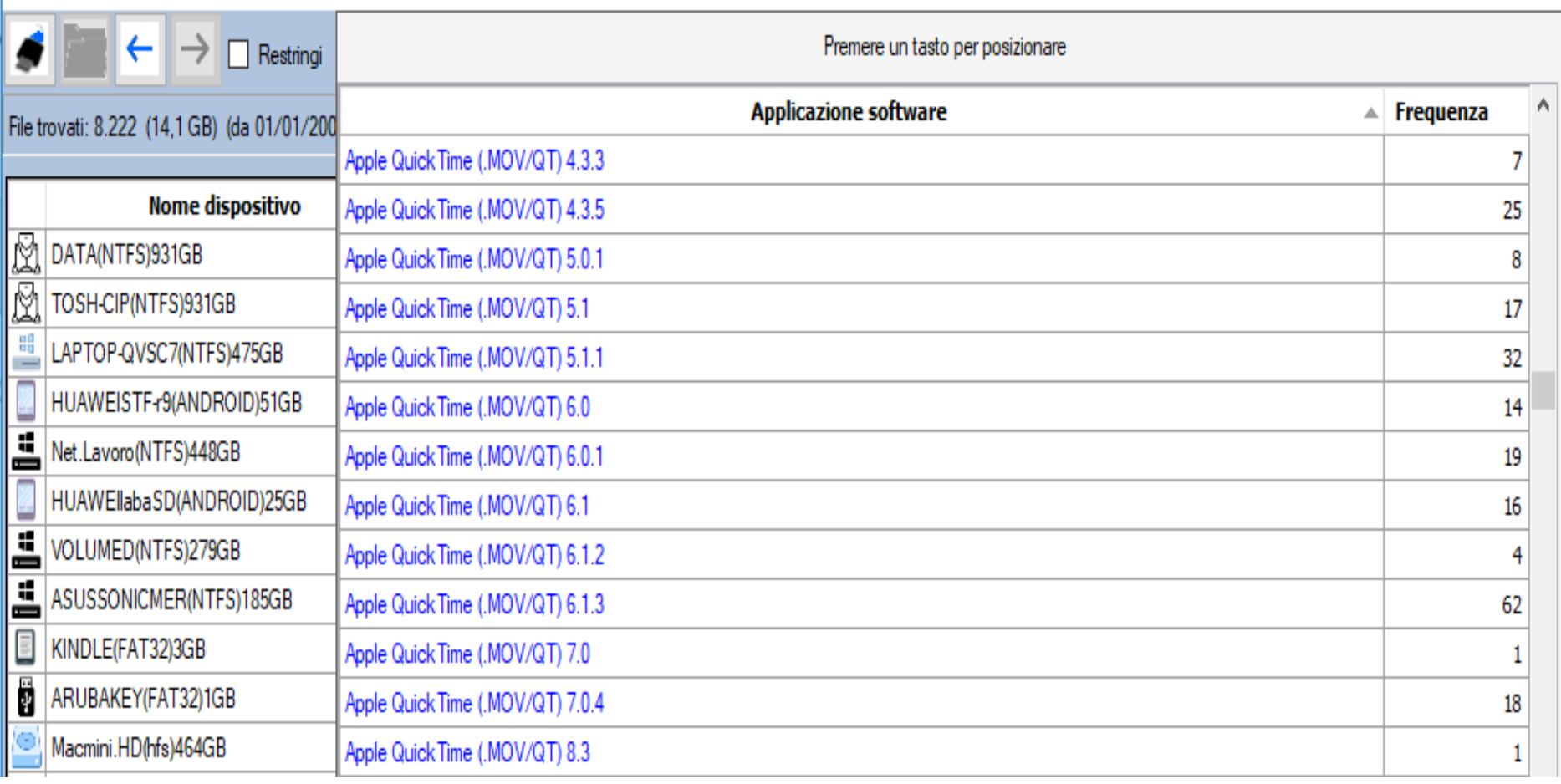

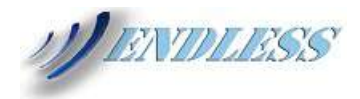

 $\stackrel{\mathcal{L}}{\Leftrightarrow}$  Endless Map

Χ  $\Box$ 

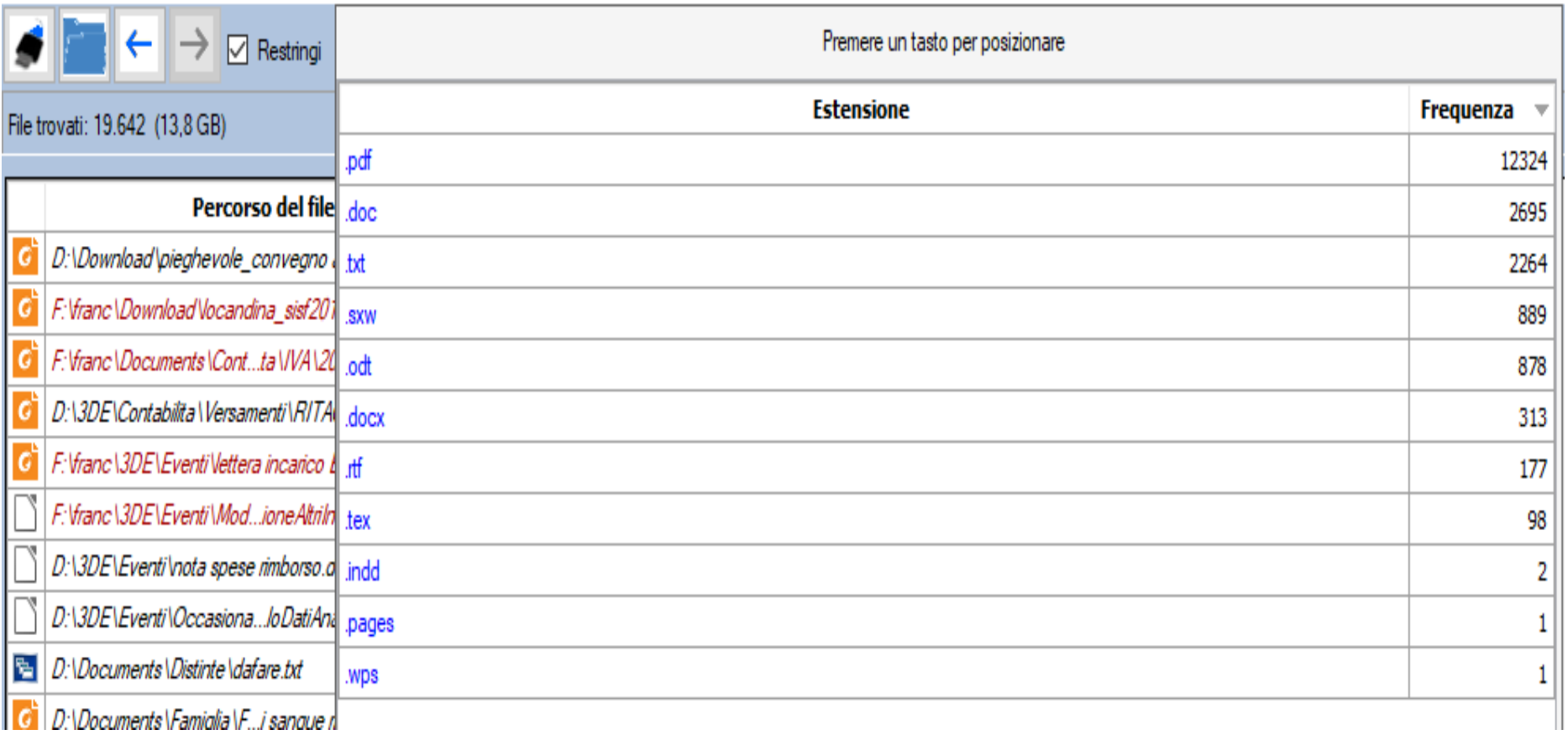

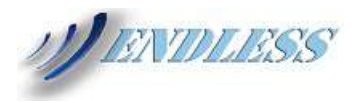

Endless Map app di Personal Digital Archiving a disposizione di tutti si può scaricare da: [www.3dendless.com](http://www.3dendless.com/) versioni Community, Standard o Enterprise

# Grazie

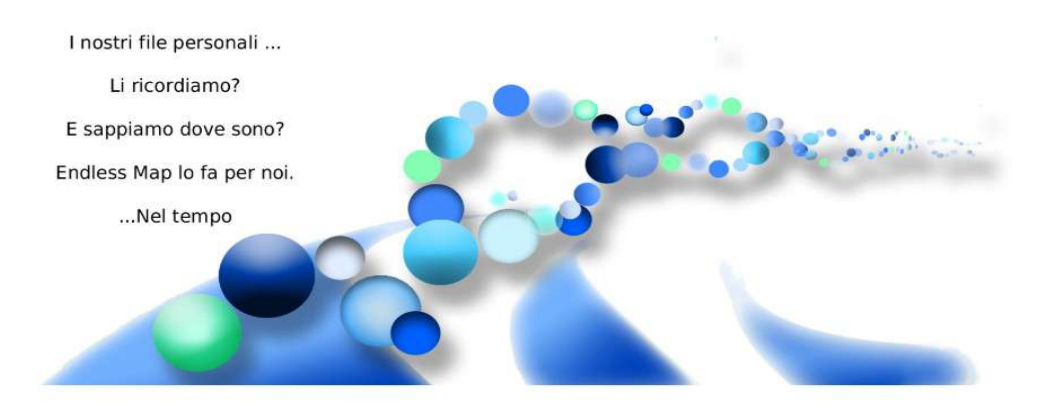

Franco Bazzigotti franco.bazzigotti@gmail.com